# <Top View>

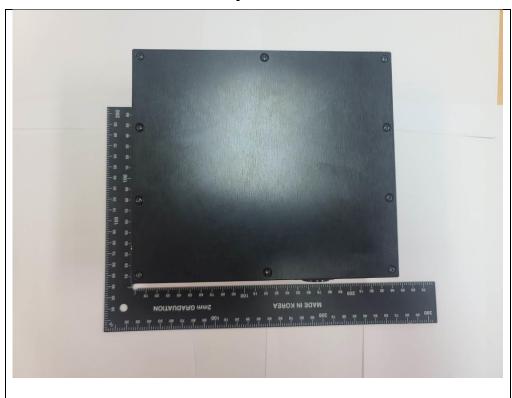

<Bottom View>

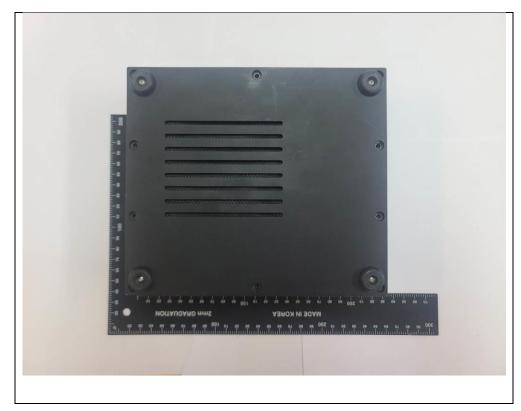

#### <Side View>

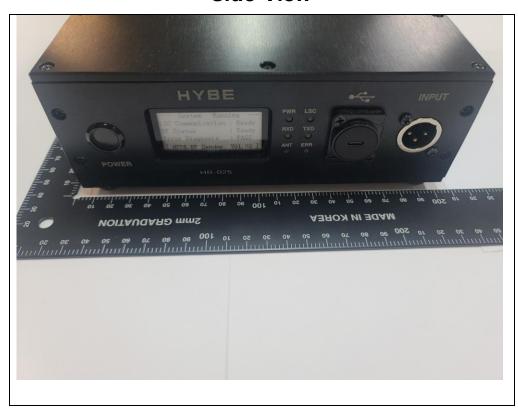

#### < Side View >

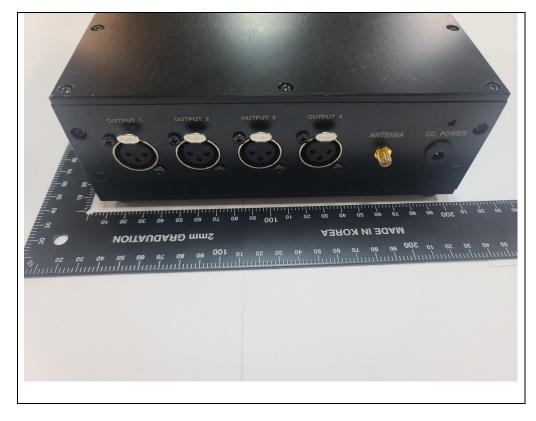

## < Side View >

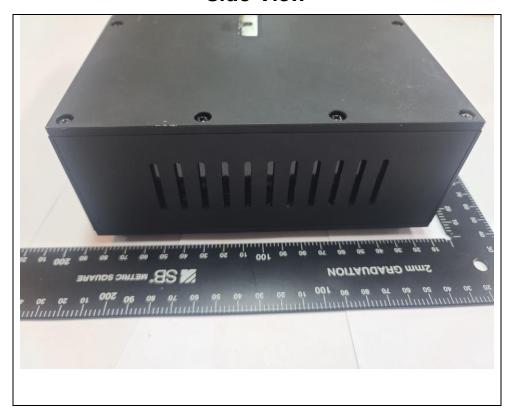

< Side View >

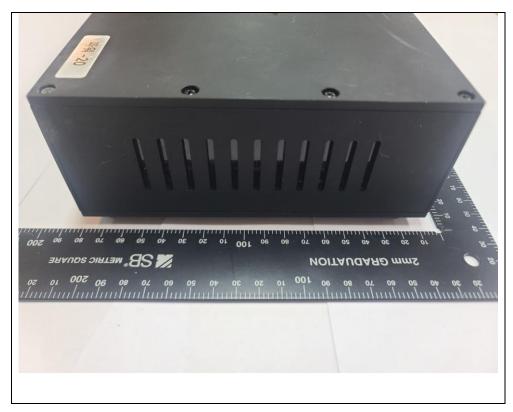

## < Antenna front View >

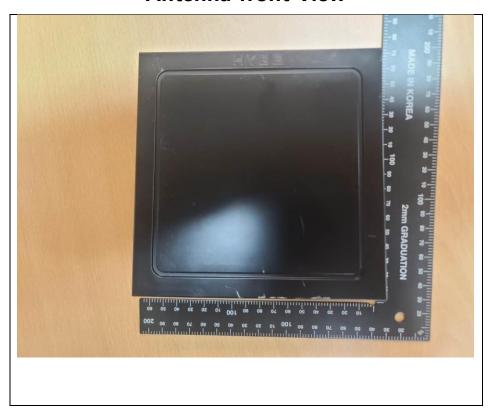

## < Antenna rear View >

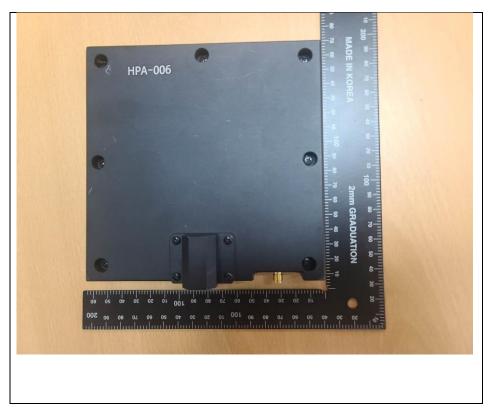

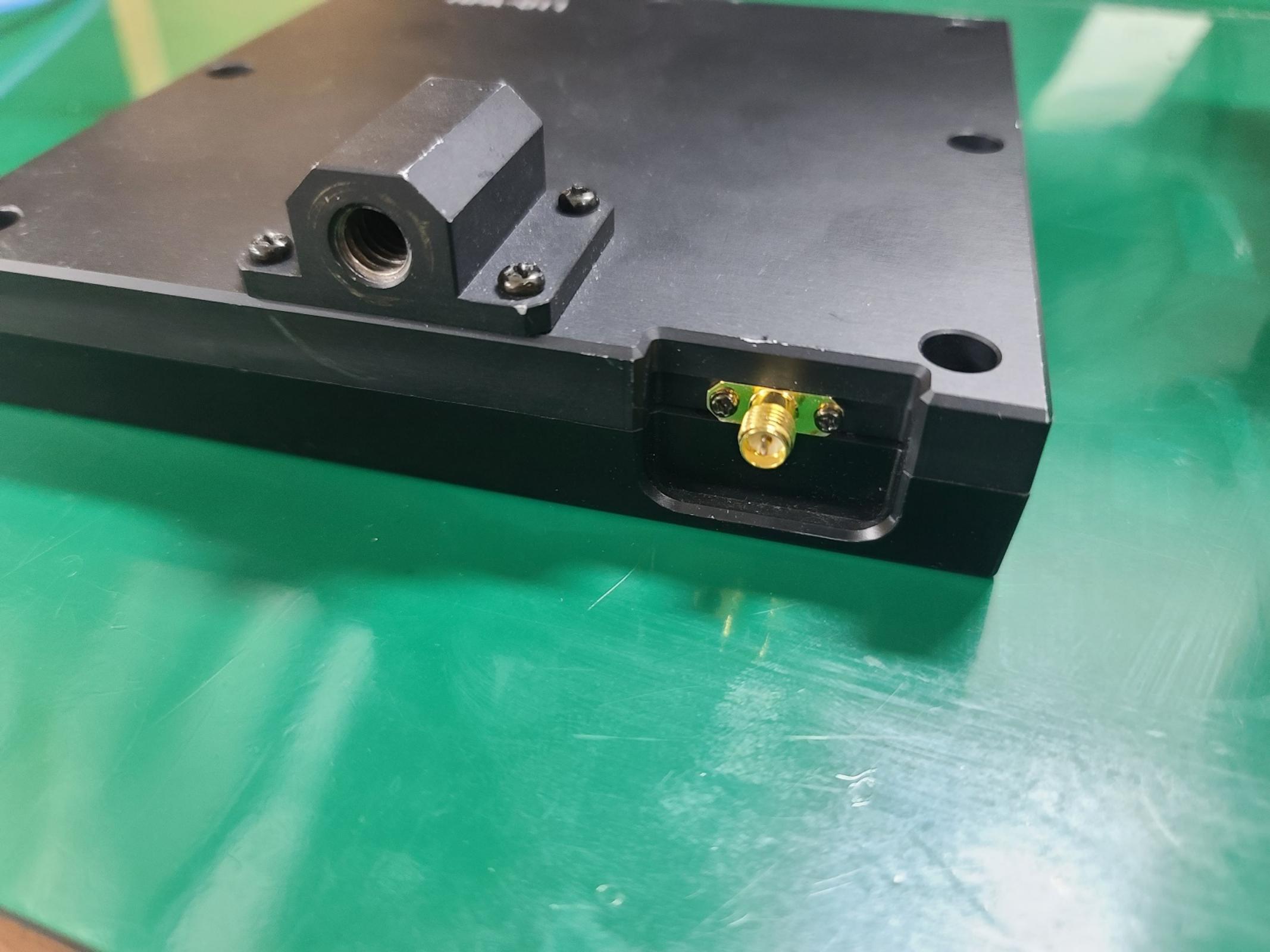

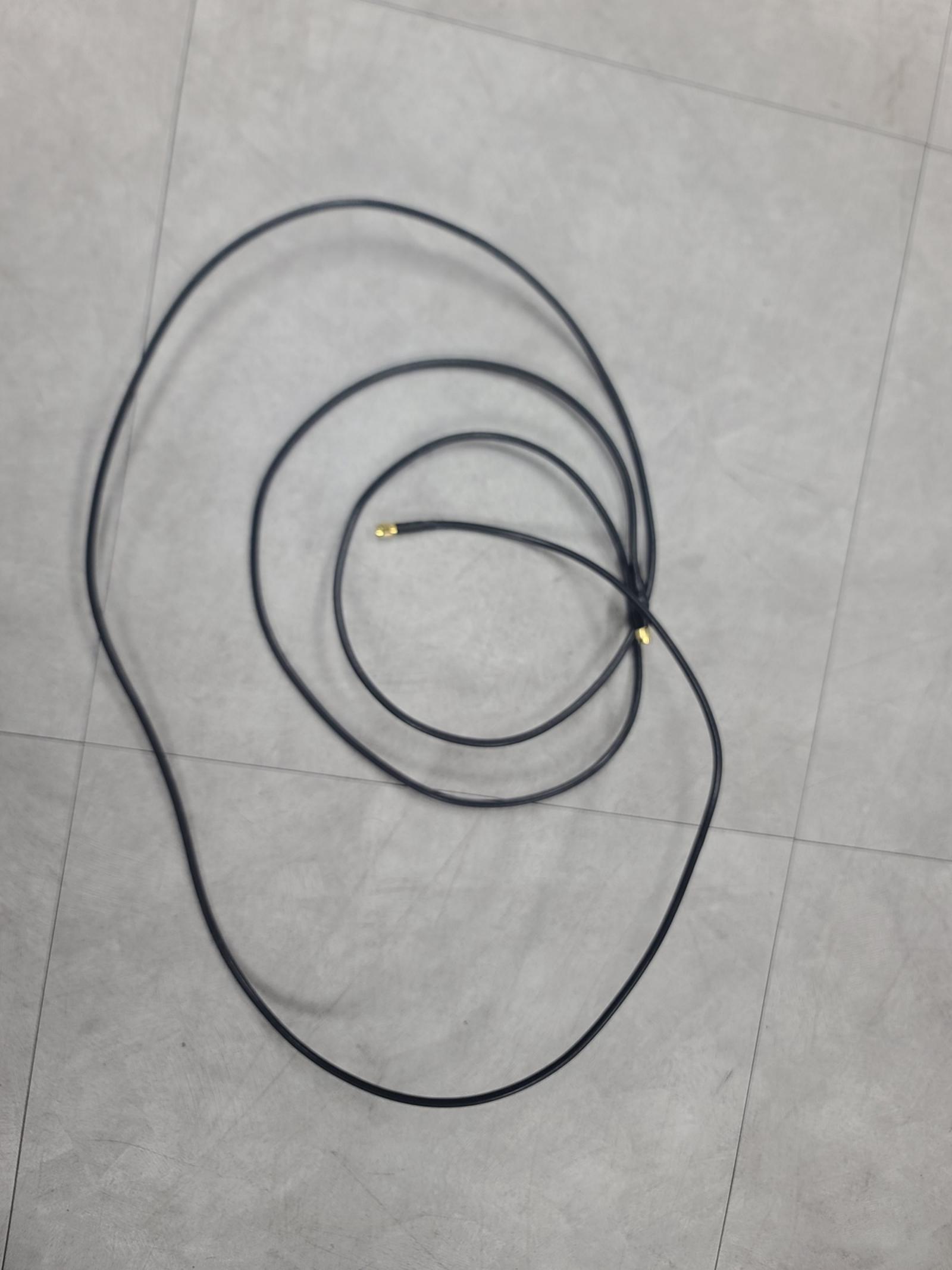

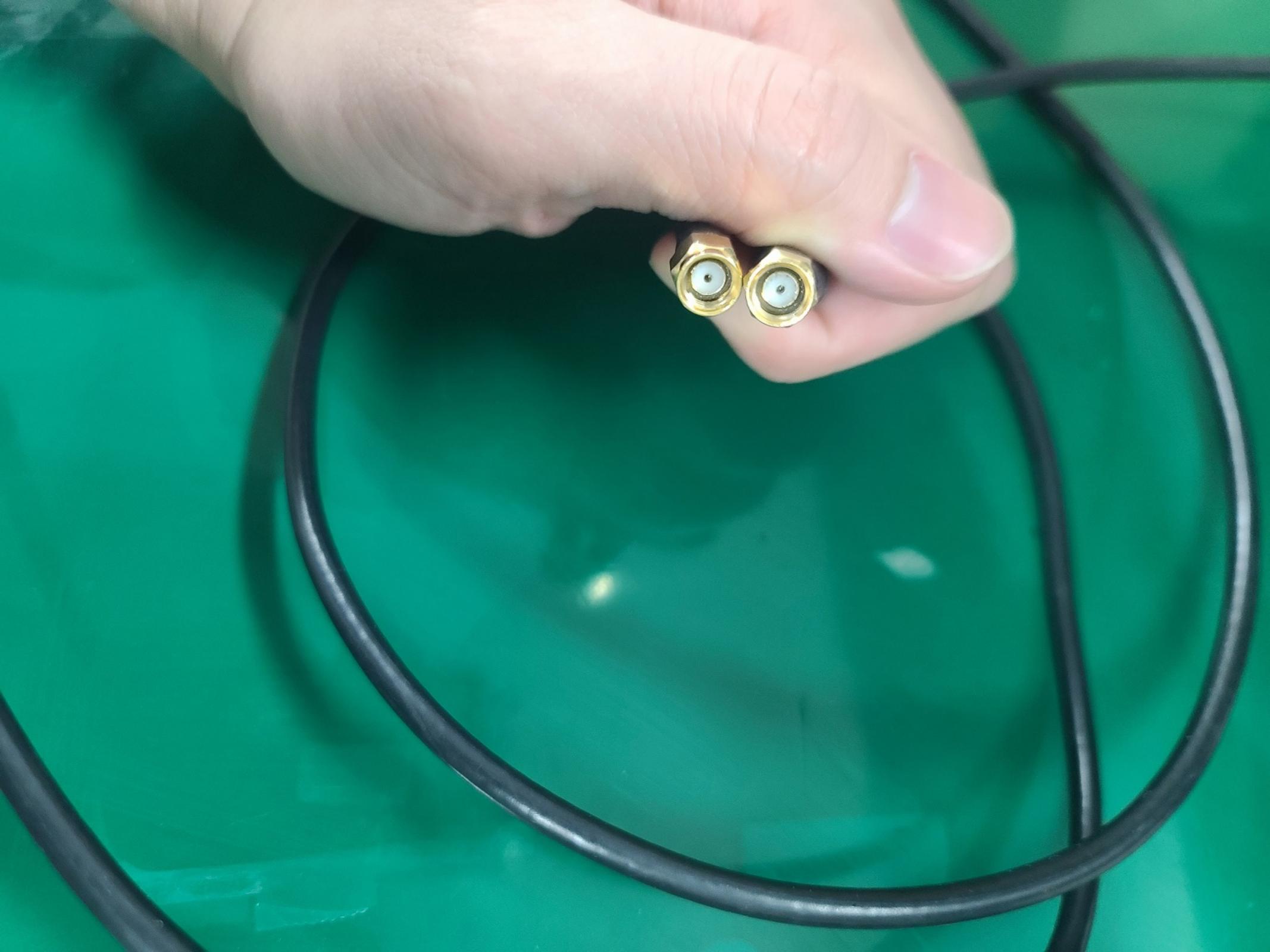